## **Tugas 1 Program Kasir**

Buat Program dengan garis besar output programnya seperti berikut ini (Menggunakan Perintah IF THEN ELSE:

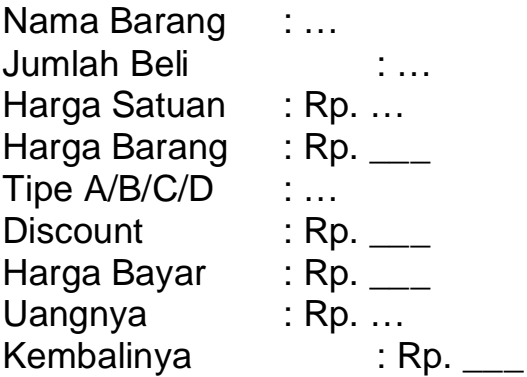

Catatan :

Tanda … berarti program diisi/input Tanda \_\_\_ berarti program tampil/cetak

## **Tugas 2 Penggunaan Label**

PROGRAM DGN\_LABEL; USES CRT; LABEL A,B,C; BEGIN CLRSCR; WRITELN('TEXT1'); GOTO A; WRITELN('TEXT2'); A:WRITELN('TEXT3'); GOTO B; WRITELN('TEXT4'); B:WRITELN ('TEXT5'); GOTO C; WRITELN('TEXT6'); C:READLN; END.

:: Ubah untuk memunculkan text2, text4 dan text6 ::

## **Tugas 3 Penggunaan Case Of dan Procedure**

Buat Program Pilihan dengan menggunakan Case Of untuk menghitung

- 1. Luas Persegi panjang
- 2. Keliling Persegi Panjang
- 3. Luas Bujur sangkar
- 4. Keliling Bujur Sangkar

Dengan Masing-masing perhitungan menggunakan perintah Procedure dan dalam satu running program dapat menghitung lebih dari satu perhitungan (contoh ingin menghitung 4 perhitungan sekaligus)